## Stok

Stok kontrol, bir işletmenin faaliyetlerini sürdürebilmesi için gerekli hammadde ve mamul stokların düzeylerini izleme, gerekli siparişleri zamanında verme, satış siparişlerini zamanında karşılama, maliyetlendirme ve üretimi önceden planlama işlevlerinin toplamıdır.

Firmanın alıp sattığı malların takibi ve stoklara ait tüm hareketlerin girişi, firma sabit kıymetlerinin takibi ve raporların alınması, maliyetlerin izlenmesi kısacası stok takibi ve faturalama işlemleri için Stok ve Fatura bölümleri kullanılır.

Stok bölümünde, alım ya da satış siparişlerinin girilmesi, irsaliyelerin kesilmesi ve stoklara ait izleme ve güncelleştirme işlemleri yapılır; faturalar bölümünde ise fatura girişleri ve faturalar üzerindeki inceleme ve güncelleştirme işlemleri yapılır.

İşlemlerde kullanılacak [malzeme](https://docs.logo.com.tr/display/GO3KD/Malzemeler) ve [malzeme sınıfları](https://docs.logo.com.tr/pages/viewpage.action?pageId=22257811), malzemeler için geçerli [birim setleri,](https://docs.logo.com.tr/display/GO3KD/Birim+Setleri) [ek vergiler](https://docs.logo.com.tr/display/GO3KD/Ek+Vergiler), [malzeme](https://docs.logo.com.tr/pages/viewpage.action?pageId=22257832) [özellikleri](https://docs.logo.com.tr/pages/viewpage.action?pageId=22257832), malzemenin varyantlarını oluşturmada kullanılan [özellik setleri,](https://docs.logo.com.tr/pages/viewpage.action?pageId=22257835) malzeme sınıfları ve bu sınıfların altında yer alacak malzemelerin kaydedildiği [malzeme/malzeme sınıfı ağacı](https://docs.logo.com.tr/pages/viewpage.action?pageId=22257826), malzemeleri özelliklerine göre belirli gruplar altında toplamak için kullanılan [ürün kategorileri](https://docs.logo.com.tr/pages/viewpage.action?pageId=22257837), [malzeme satış fiyatları](https://docs.logo.com.tr/pages/viewpage.action?pageId=22257853) ve [satınalma fiyatları](https://docs.logo.com.tr/pages/viewpage.action?pageId=22257846) Ana Kayıtlar program bölümü altında yer alan Stok menüsünden tanımlanır.

Stok Yönetimi Bölümü Menüleri aşağıdaki şekildedir:

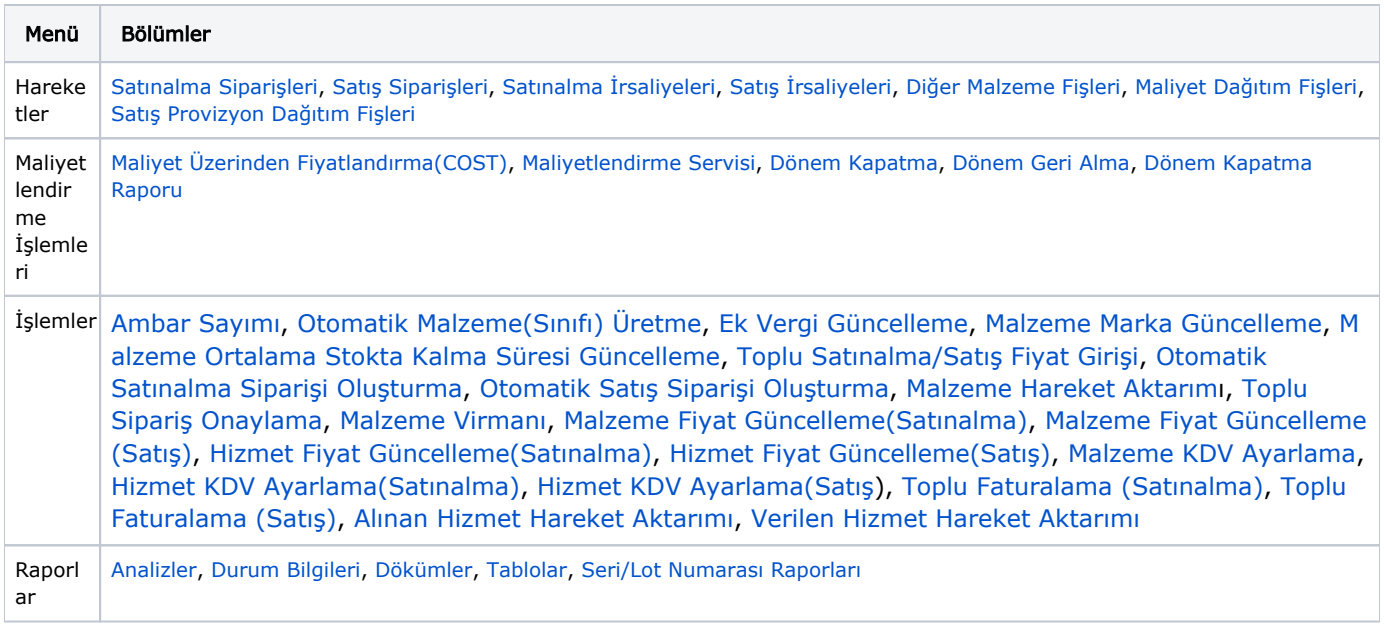